#### **WEBINAR**

## IoT Observability:

**Enabling Real-time MQTT** Message Tracking Across an IoT Environment

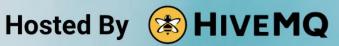

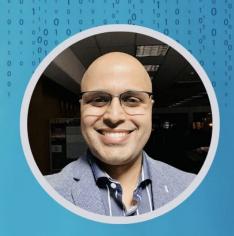

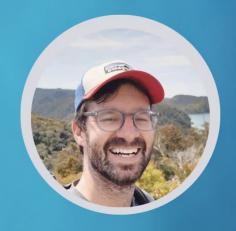

#### **Speakers**

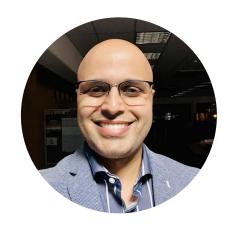

**Gaurav Suman**Director of Product Marketing, HiveMQ

- gaurav.suman@hivemq.com
- in linkedin.com/in/grvsmn/

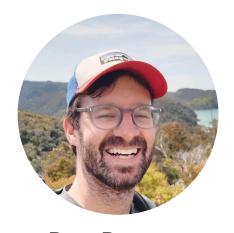

**Ryan Bateman**Product Manager for Tools & Extensions, HiveMQ

- ryan.bateman@hivemq.com
- iii linkedin.com/in/rbateman/

#### Introduction to HiveMQ

- A global company founded in 2012 and headquartered in Landshut, Germany.
- HiveMQ helps move data to and from connected devices in an efficient, fast and reliable manner
- 130+ customers with production IoT applications

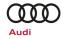

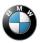

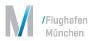

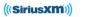

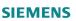

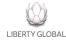

DAIMLER

#### **Our Customers...**

- Building new digital products
- Improving customer experience
- Creating more efficient operations

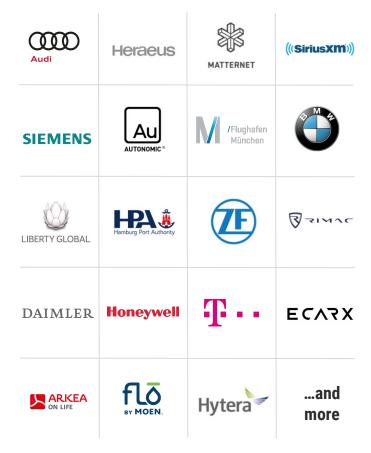

#### **Key Industries**

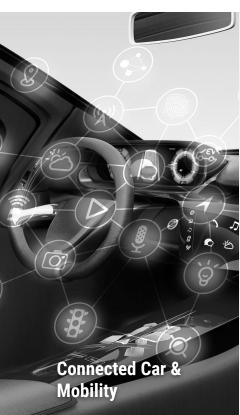

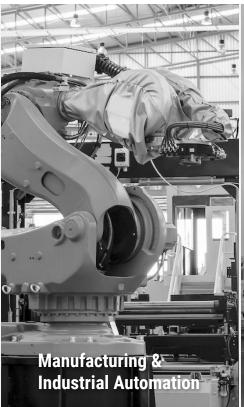

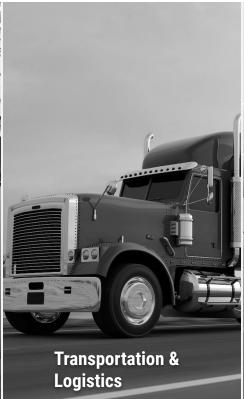

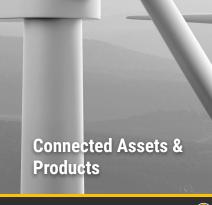

## Technology Leadership

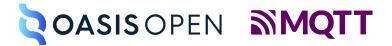

- MQTT Technical Committee
- MQTT-SN Technical Committee

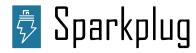

- Sparkplug Workgroup Steering Committee
- Sparkplug Specification Committee

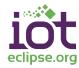

Eclipse IoT Working Group

## Observability for IoT

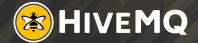

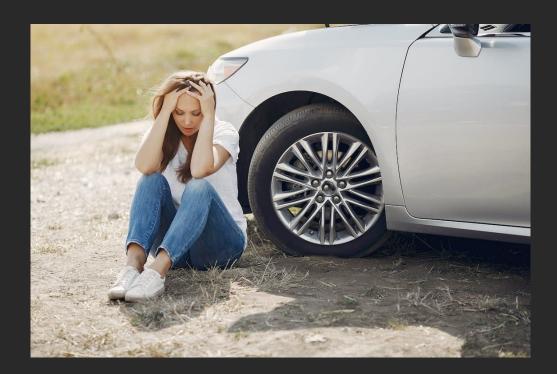

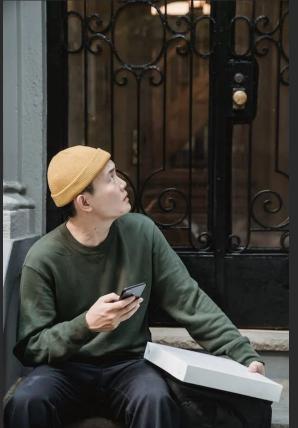

#### The Internet of Things is HUGE

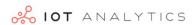

May 2022

Your Global IoT Market Research Partner

#### Global IoT Market Forecast [in billion connected IoT devices]

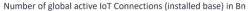

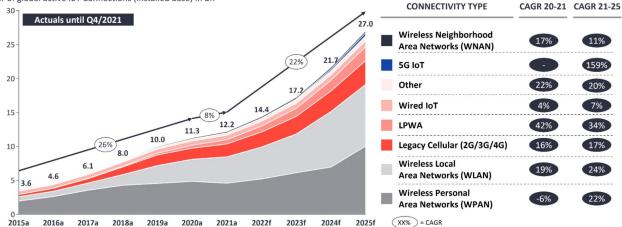

Note: IoT Connections do not include any computers, laptops, fixed phones, cellphones or tablets. Counted are active nodes/devices or gateways that concentrate the end-sensors, not every sensor/actuator. Simple one-directional communications technology not considered (e.g., RFID, NFC). Wired includes Ethernet and Fieldbuses (e.g., connected industrial PLCs or I/O modules); Cellular includes 2G, 3G, 4G; LPWAN includes unlicensed and licensed low-power networks; WPAN includes Bluetooth, Zigbee, Z-Wave or similar; WLAN includes Wi-fi and related protocols; WNAN includes non-short range mesh, such as Wi-SUN; Other includes satellite and unclassified proprietary networks with any range.

Source: IoT Analytics Research 2022. We welcome republishing of images but ask for source citation with a link to the original post and company website.

#### **IoT Observability Challenges Are Unique**

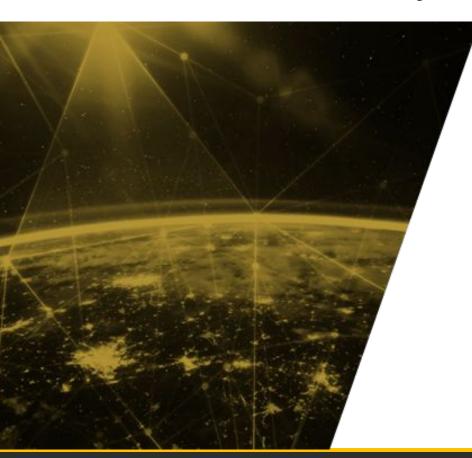

- Distributed applications at massive scale
- Network of black boxes
- Operate over unreliable networks
- Too much data for conventional tools

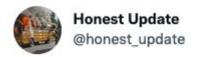

\*\*\*

We replaced our monolith with micro services so that every outage could be more like a murder mystery.

7:10 PM · Oct 7, 2015 · Buffer

2,888 Retweets 76 Quote Tweets 2,747 Likes

Originally featured in: https://www.oreilly.com/library/view/distributed-tracing-in/9781492056621/preface01.html

#### How an Observable System Helps Your Business

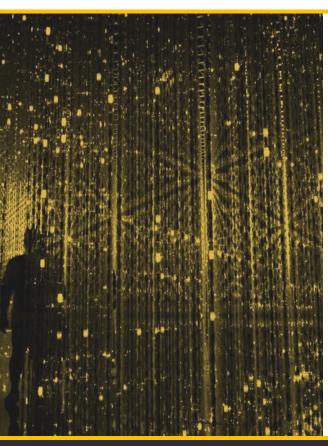

- Enhance customer experience and support by minimizing resolution time.
- Find opportunities to make your IoT applications more productive and resilient.
- Unlock value from your APM investments by deeper engagement with the MQTT broker.

#### 3 Pillars of an Observable System

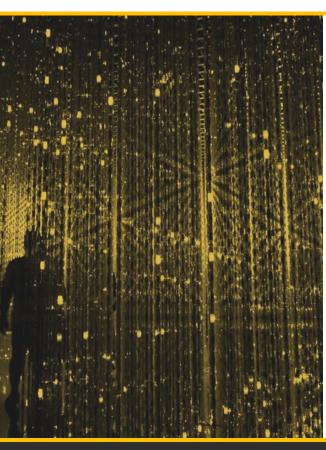

- Metrics
  - HiveMQ offers 1500+ Metrics
- Logs
  - Human and Machine Readable logs
- Tracing
  - Trace Recordings
  - Distributed Tracing

- Distributed Tracing is a way to trace events through multiple, complex systems.
- It allows high-level overview of a request's journey without needing someone to dive into individual systems.
- This is important because customers have problems where it's difficult to know where to start, e.g. a connected car opening taking 3-5 seconds. Where to start in the very complex architecture?

#### Analogy: How sending a parcel used to work

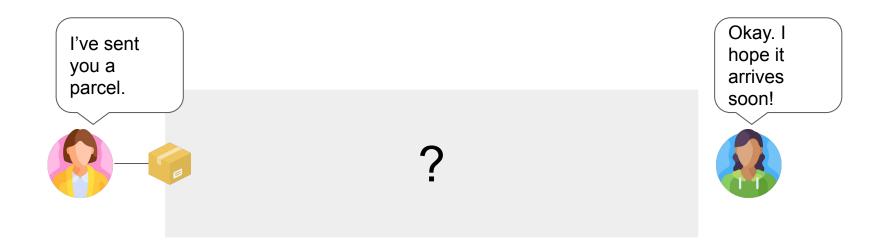

#### Now: Tracking a parcel

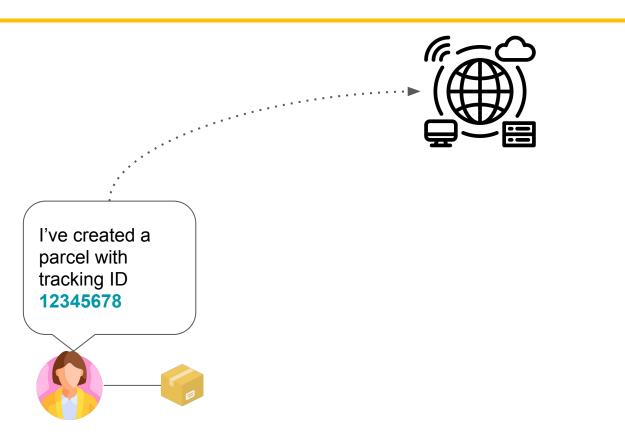

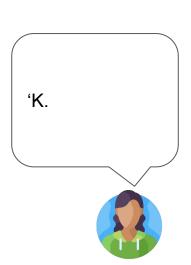

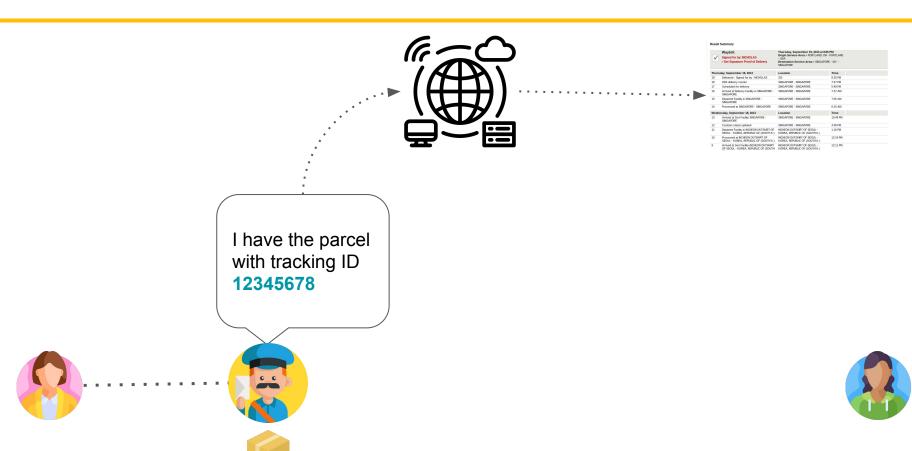

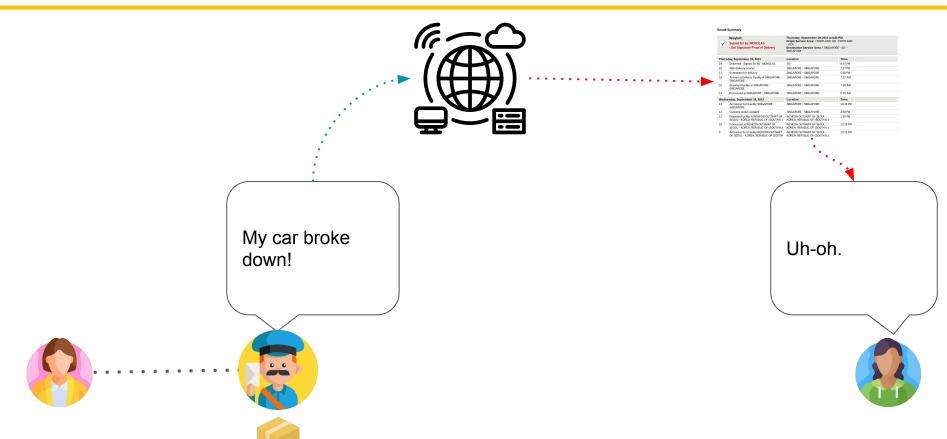

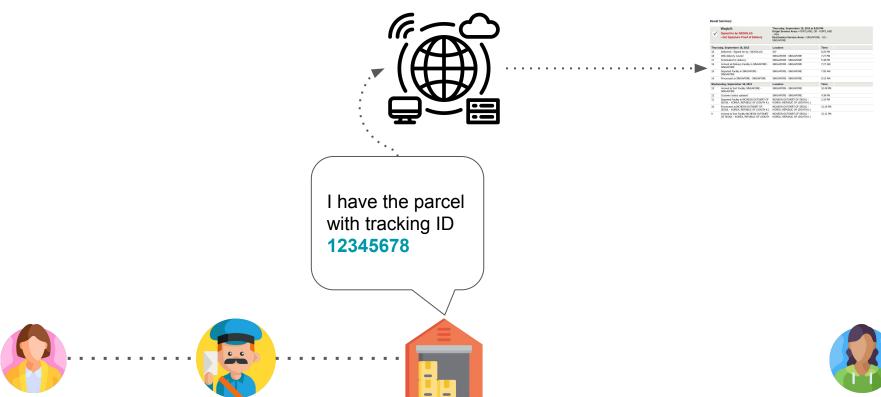

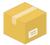

| ✓                             | Waybill: Signed for by: NICHOLAS Get Signature Proof of Delivery                  | Thursday, September 19, 2013 at 8:25 PM Origin Service Area: > PORTLAND, OR - PORTLAND - USA Destination Service Area: > SINGAPORE - SG SINGAPORE |          |  |
|-------------------------------|-----------------------------------------------------------------------------------|----------------------------------------------------------------------------------------------------|----------|--|
| Thursday, September 19, 2013  |                                                                                   | Location                                                                                                    | Time     |  |
| 19                            | Delivered - Signed for by : NICHOLAS                                              | SG-                                                                                                    | 8:25 PM  |  |
| 18                            | With delivery courier                                                             | SINGAPORE - SINGAPORE                                                                                                    | 7:27 PM  |  |
| 17                            | Scheduled for delivery                                                            | SINGAPORE - SINGAPORE                                                                                                    | 5:48 PM  |  |
| 16                            | Arrived at Delivery Facility in SINGAPORE -<br>SINGAPORE                          | SINGAPORE - SINGAPORE                                                                                                    | 7:27 AM  |  |
| 15                            | Departed Facility in SINGAPORE -<br>SINGAPORE                                     | SINGAPORE - SINGAPORE                                                                                                    | 7:05 AM  |  |
| 14                            | Processed at SINGAPORE - SINGAPORE                                                | SINGAPORE - SINGAPORE                                                                                                    | 6:15 AM  |  |
| Wednesday, September 18, 2013 |                                                                                   | Location                                                                                                    | Time     |  |
| 13                            | Arrived at Sort Facility SINGAPORE -<br>SINGAPORE                                 | SINGAPORE - SINGAPORE                                                                                                    | 10:48 PM |  |
| 12                            | Customs status updated                                                            | SINGAPORE - SINGAPORE                                                                                                    | 4:38 PM  |  |
| 11                            | Departed Facility in INCHEON OUTSKIRT OF<br>SEOUL - KOREA, REPUBLIC OF (SOUTH K.) | INCHEON OUTSKIRT OF SEOUL -<br>KOREA, REPUBLIC OF (SOUTH K.)                                                                                      | 1:16 PM  |  |
| 10                            | Processed at INCHEON OUTSKIRT OF<br>SEOUL - KOREA, REPUBLIC OF (SOUTH K.)         | INCHEON OUTSKIRT OF SEOUL -<br>KOREA, REPUBLIC OF (SOUTH K.)                                                                                      | 12:16 PM |  |
| 9                             | Arrived at Sort Facility INCHEON OUTSKIRT<br>OF SEOUL - KOREA, REPUBLIC OF (SOUTH | INCHEON OUTSKIRT OF SEOUL -<br>KOREA, REPUBLIC OF (SOUTH K.)                                                                                      | 12:11 PM |  |

| Shipment Tracking     | Distributed Tracing |
|-----------------------|---------------------|
| Tracking report       | Trace               |
| Tracking ID / number  | Trace ID            |
| Stop-over             | Span                |
| Name of the stop-over | Span ID             |
| Shipment label        | Trace context       |

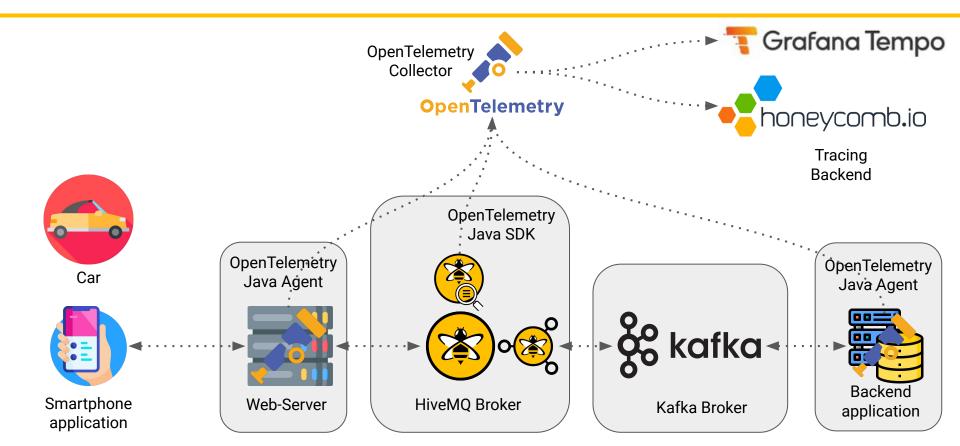

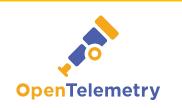

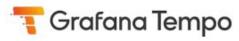

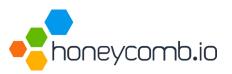

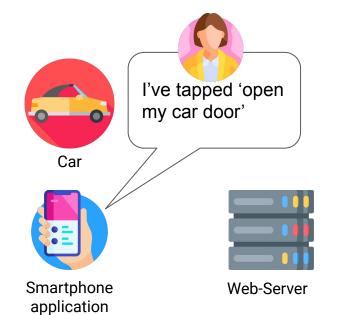

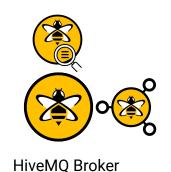

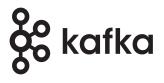

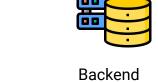

application

Kafka Broker

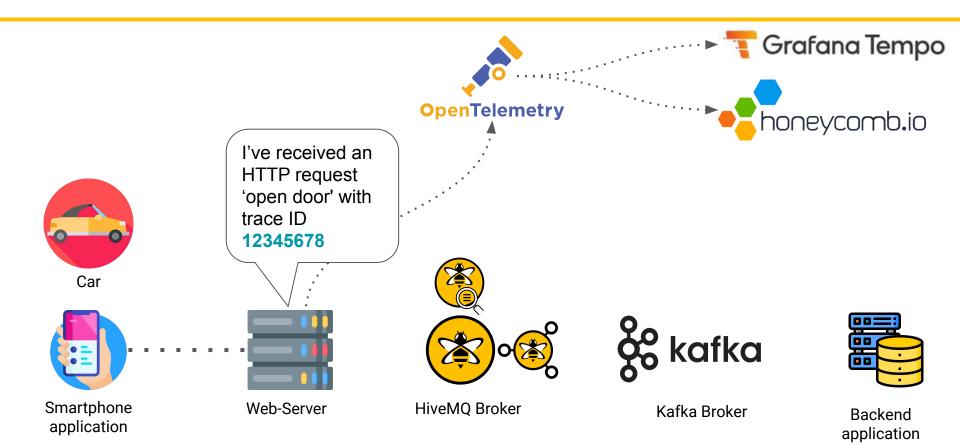

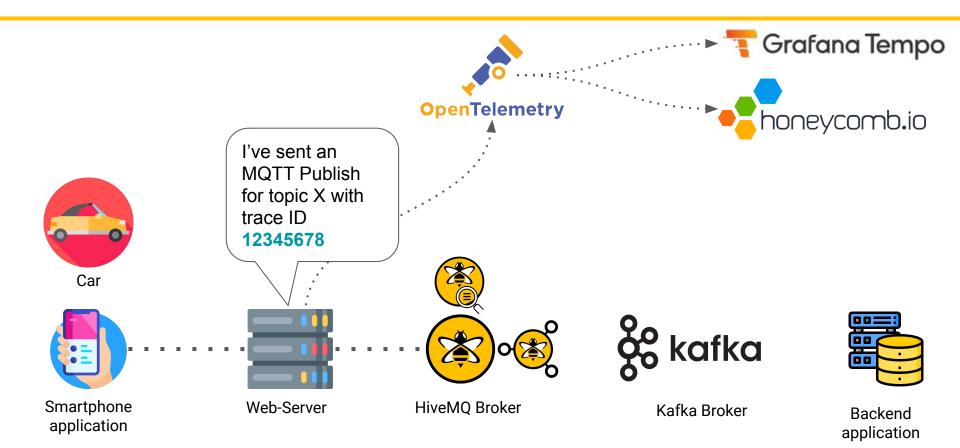

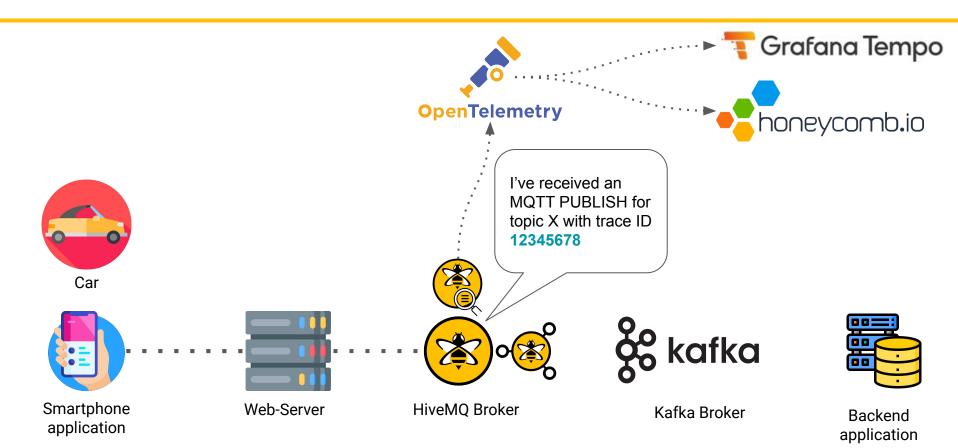

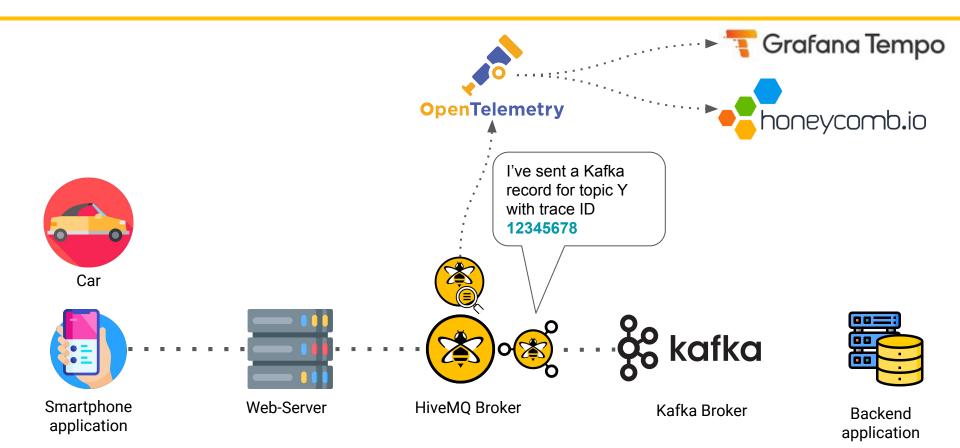

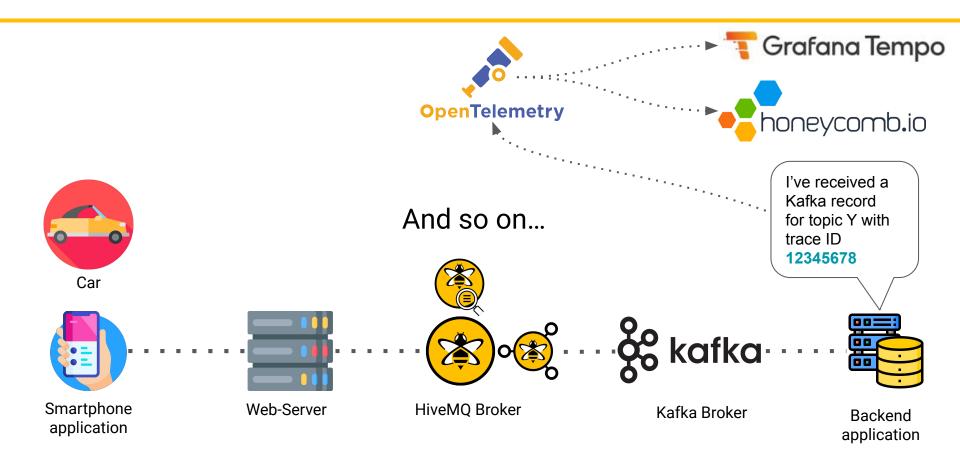

#### **End Result (Honeycomb)**

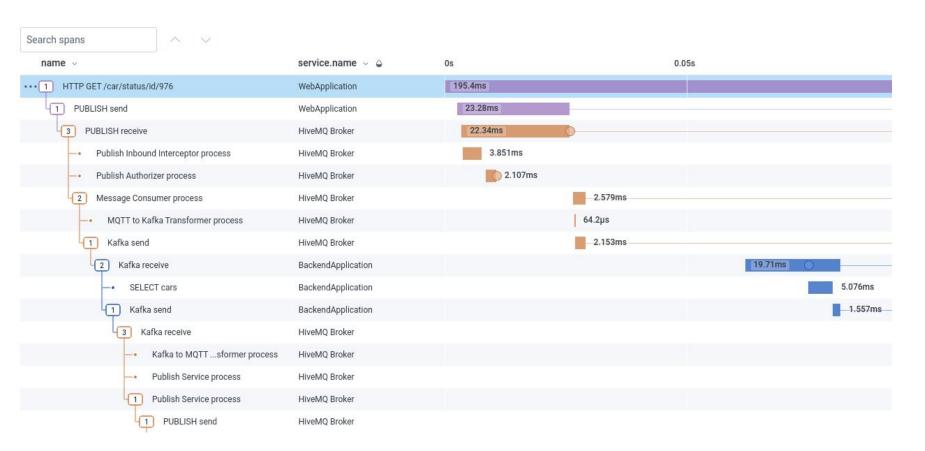

#### IoT Observability — In 5 Easy Steps

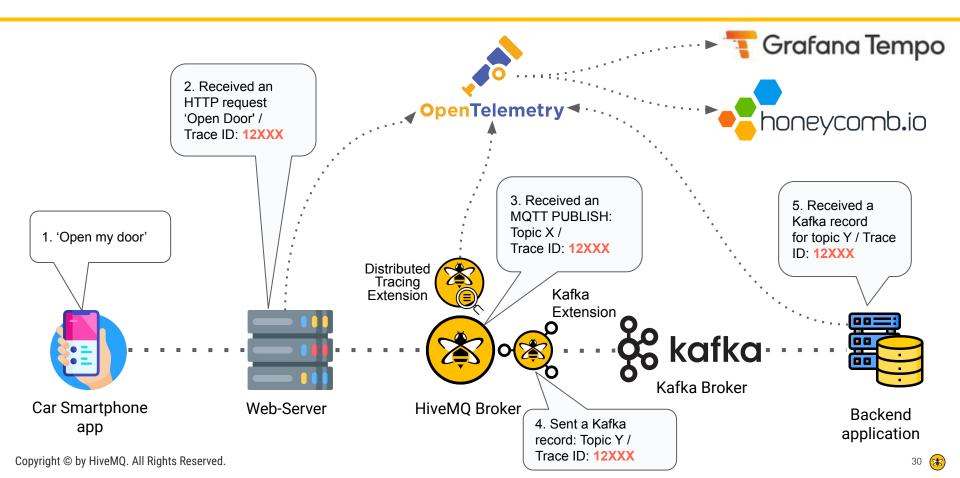

### **Live Demo**

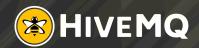

# ANY QUESTIONS?

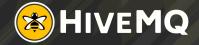

#### **Next Steps**

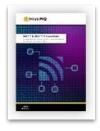

**New to MQTT?** Get the MQTT Essentials e-Book

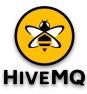

Get started with HiveMQ today: <a href="https://www.hivemq.com/downloads/">https://www.hivemq.com/downloads/</a>

#### **THANK YOU**

#### **Contact Details**

#### Gaurav Suman

#### **Director of Product Marketing**

gaurav.suman@hivemq.com

in linkedin.com/in/grvsmn/

#### Ryan Bateman

#### Product Manager for Tools & Extensions

ryan.bateman@hivemq.com

in linkedin.com/in/rbateman/

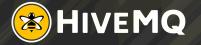